# Newton-worksheet

# October 31, 2023

# **1 Newton's method**

First run the following code to load math functions into your Python environment.

```
[5]: # importing the required modules
     import math
     import sympy as sym
     import numpy as np
```
**Review of basic math operations in Python:** [64]: *# addition* 3+4 [64]: 7 [66]: *# subtraction* 3-4  $[66]$ : -1 [68]: *# multiplication* 3\*4 [68]: 12 [70]: *# division* 3/4 [70]: 0.75 [72]: *# exponentiation (powers)* 3\*\*4 [72]: 81

Now we move on to solving the equation  $g(x) = 0$ 

```
[75]: # tell Python that we want to use x as a variable
      x = sym.Symbol('x')# Define the function g(x)
      def g(x):
          return(x**3-2*x+1)
      display(g(x))
      print(g(0))print(g(1))print(g(2))x^3 - 2x + 11
     0
     5
[77]: # Define the derivative (calculate the derivative by hand first)
      def gprime(x):
          return(3*(x**2)-2)
      display(gprime(x))
      print(gprime(0))
      print(gprime(1))
      print(gprime(2))
     3x^2 - 2-2
     1
```

```
10
```
Define a function that returns the x-intercept of the linearization to  $g(x)$  at  $x = a$ . We found that the *x*-intercept occurs at  $a - \frac{g(a)}{g'(a)}$  $\frac{g(a)}{g'(a)}.$ 

```
[79]: def linint(a):
          return(a-(g(a)/gprime(a)))
      print(linint(0))
      print(linint(0.5))
      print(linint(0.6))
```
0.5 0.6 0.6173913043478261

#### **1.0.1 Problem 1.**

Use limit () to generate a sequence of better and better guesses at a solution to  $q(x) = 0$  (other than the solution  $x = 1$ ). Stop when you think your guess is correct to 5 decimal points.

```
[81]: guess=linint(0)print(guess)
      guess=linint(guess)
      print(guess)
      guess=linint(guess)
      print(guess)
      guess=linint(guess)
      print(guess)
      guess=linint(guess)
      print(guess)
      guess=linint(guess)
      print(guess)
```
0.5 0.6 0.6173913043478261 0.6180330952207308 0.6180339887481617 0.6180339887498949

It appears that there's a solution to  $x^3 - 2x + 1 = 0$  at about  $x = 0.618033$ 

## **1.0.2 Problem 2.**

Write a loop to generate guesses at solutions to  $g(x) = 0$ . An example of a for loop that you can modify is below. This iterative process is called **Newton's Method**.

```
[83]: guess = linint(0) # start with our initial guess
      for n in range(10):
          print(guess)
          guess = linint(guess) # generate a new quess by plugging the old quess into
       ↪linint()
```
0.5 0.6 0.6173913043478261 0.6180330952207308 0.6180339887481617 0.6180339887498949 0.6180339887498949 0.6180339887498949 0.6180339887498949 0.6180339887498949

#### **1.0.3 Problem 3.**

Try starting your loop with different guesses: 1.  $a = -21$ .  $a = -11$ .  $a = -0.5$  1.  $a = 11$ .  $a = 1.5$ Look at the graph  $y = x^3 - 2x + 1$  in Desmos and explain what's going on. Can you find a starting point that doesn't give a root?

```
[37]: guess = linint(-2) # start with our initial guess
      for n in range(10):
          print(guess)
          guess = linint(guess) # generate a new guess by plugging the old guess into␣
       ↪linint()
     -1.7
     -1.623088455772114
     -1.6180550397179787
     -1.6180339891173305
     -1.618033988749895
     -1.618033988749895
     -1.618033988749895
     -1.618033988749895
     -1.618033988749895
     -1.618033988749895
[39]: guess = linint(-1) # start with our initial guess
      for n in range(10):
          print(guess)
          guess = linint(guess) # generate a new guess by plugging the old guess into␣
       ↪linint()
     -3.0
     -2.2-1.7808306709265176
     -1.6363032029562203
     -1.6183045780943337
     -1.6180340494407914
     -1.618033988749898
     -1.618033988749895
     -1.618033988749895
     -1.618033988749895
[41]: guess = linint(-0.5) # start with our initial guess
      for n in range(10):
          print(guess)
          guess = linint(guess) # generate a new guess by plugging the old guess into␣
       ↪linint()
     1.0
```
1.0

```
1.0
     1.0
     1.0
     1.0
     1.0
     1.0
     1.0
     1.0
[43]: guess = linint(1) # start with our initial guess
      for n in range(10):
          print(guess)
          guess = linint(guess) # generate a new quess by plugging the old quess into<sub>□</sub>↪linint()
     1.0
     1.0
     1.0
     1.0
     1.0
     1.0
     1.0
     1.0
     1.0
     1.0
[45]: guess = linint(1.5) # start with our initial guess
      for n in range(10):
          print(guess)
          guess = linint(guess) # generate a new quess by plugging the old quess int_{\Omega_{\text{L}}}↪linint()
     1.2105263157894737
     1.063279586248859
     1.0089960378008913
     1.0002316806665188
     1.0000001608290732
     1.0000000000000777
     1.0
     1.0
     1.0
     1.0
```
What's going on here? We generate guesses by following tangent lines to their  $x$ -intercepts. If the tangent line happens to have an x-intercept at  $x = 1$ , then we get stuck there because  $x = 1$  is a solution to  $x^3 - 2x + 1 = 0$ . **Starting points matter**.

We still have our three solutions:  $x \approx -1.618033988749895$ ,  $x \approx 0.6180339887498949$ , and  $x = 1$ . These are very close to the exact roots of  $x = \frac{-1-0.05}{2}$  $\frac{-\sqrt{5}}{2}$  and  $x = \frac{-1+\sqrt{5}}{2}$  $\frac{+\sqrt{5}}{2}$ . Python's decimals expansions

for these numbers agree exactly with the solutions we get from Newton's method:

```
[48]: (-1-5**(0.5))/2 # calculate the first solution
```
[48]: -1.618033988749895

[50]: (-1+5\*\*(0.5))/2 *# calculate the second solution*

[50]: 0.6180339887498949

#### **1.0.4 Problem 4.**

Some functions are more sensitive to starting points that others. Experiment with different starting points for the following functions: 1.  $g(x) = xe^{-(x^2)/2}$ . The code below names  $e \approx 2.718281828459045$  so you can use it in your function. 1.  $q(x) = x^{1/3}$ 

One way to do this is to define a functions  $g(x)$  and  $gprime(x)$  and then reuse the code you used for the last problem. Look at graphs in Desmos to find a starting guess and to figure out what's going on.

```
[1]: (-1)**(1/3) # This version of a cube root turns out to not be the one we want
```
 $[1]: (0.5000000000000001+0.8660254037844386j)$ 

```
[7]: math.cbrt(-1) # This cube root works better
```
 $[7]: -1.0$ 

```
[23]: def newton(f, fprime, a, n=10): # define a function to streamline the process
          guess = afor n in range(n):
              if fprime(guess) == 0:
                  break # avoid division by 0
              else:
                  guess = (guess-(f(guess)/fprime(guess))) # update the guess␣
       ↪(equivalent to linit() from before)
              print(guess)
          return(guess)
      newton(g, gprime, 0) # check that the function works and agrees with what we<sub>\Box</sub>
       ↪did above
```
0.5 0.6 0.6173913043478261 0.6180330952207308 0.6180339887481617 0.6180339887498949 0.6180339887498949

```
0.6180339887498949
0.6180339887498949
```
0.6180339887498949

```
[23]: 0.6180339887498949
```

```
[27]: |e=math.exp(1)
      e
      def f(x):
           return(x*e**(-(x**2)/2))
      display(f(x))def fprime(x):
           return((1-x**2)*e**(-(x**2)/2))
      display(fprime(x))
      2.71828182845905^{-\frac{x^2}{2}}x2.71828182845905^{-\frac{x^2}{2}} \cdot (1-x^2)[29]: print('Starting at 0.2:')
      newton(f, fprime, 0.2)
      print('Starting at 0.6:')
      newton(f, fprime, 0.6)
      print('Starting at 0.8:')
      newton(f, fprime, 0.8)
     Starting at 0.2:
     -0.008333333333333331
     5.787438942528311e-07
     -1.93864665802828e-19
     0.0
     0.0
     0.0
     0.0
     0.0
     0.0
     0.0
```
Starting at 0.6: -0.3374999999999999 0.04338520543114088 -8.181693517807925e-05 5.47683467046027e-13

7

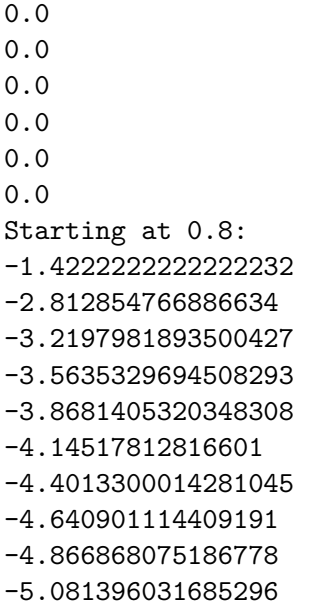

[29]: -5.081396031685296

We get convergence to the root at  $x = 0$  for values of x close to 0. There's a cutoff for convergence somewhere between  $x = 0.6$  and  $x = 0.8$ . we can investigate this:

```
[31]: for n in range(10):
          a=0.7+0.001*n
          print('Starting at ', a, ':')
          newton(f, fprime, a)
     Starting at 0.7 :
     -0.672549019607843
     0.5554521878248875
     -0.24783629145005914
     0.016219024057858855
     -4.267646250295104e-06
     7.772543730594911e-17
     0.0
     0.0
     0.0
     0.0
     Starting at 0.701 :
     -0.6772960642864022
     0.5740129175611993
     -0.2820721933350081
     0.024383024271815046
     -1.4505108830463465e-05
     3.0518478504959826e-15
     0.0
     0.0
```
0.0 0.0 Starting at 0.702 : -0.6820803160908209 0.5933929784334966 -0.32249978989359207 0.037435467596400374 -5.253622216162129e-05 1.4500284518026083e-13 0.0 0.0 0.0 0.0 Starting at 0.703 : -0.6869021532609317 0.613641411017375 -0.3706349566616568 0.05902210736522606 -0.00020632872235879646 8.783732150918072e-12 0.0 0.0 0.0 0.0 Starting at 0.704 : -0.6917619591422406 0.6348111364248292 -0.4284977028532435 0.09637135547111009 -0.0009034335874550797 7.373760915014779e-10 0.0 0.0 0.0 0.0 Starting at 0.705 : -0.6966601222724785 0.6569593457400126 -0.49883629005001373 0.16524955802979735 -0.0046392237095800315 9.984936171891085e-08 -9.926167350636332e-22 0.0 0.0 0.0 Starting at 0.706 : -0.7015970364699218

```
0.6801479372692201
-0.5854819045590456
0.3053765237308872
-0.03140665514468832
3.100942030145881e-05
-2.9818168604828915e-14
0.0
0.0
0.0
Starting at 0.707 :
-0.7065731009235211
0.7044440085960383
-0.6939320278717646
0.6445207915836461
-0.4579912938727134
0.12156553732647912
-0.0018234648678493448
6.063084835193286e-09
0.0
0.0
Starting at 0.708 :
-0.7115887202848801
0.7299204116256401
-0.8323550896141487
1.877266397847115
2.6209947501969832
3.0675309248322606
3.4322899715410866
3.7506660704045203
4.0376886245749555
4.3015393234429435
Starting at 0.709 :
-0.7166443047621344
0.7566563802293601
-1.0134196338699564
-38.52059401434701
-38.546557822372186
-38.57255458961357
-38.59844564543065
-38.62463772064892
```
The threshold for convergence is between 0.707 and 0.708.

```
[91]: def h(x):
           return(math.cbrt(x)) # This returns the real-valued cube root (not a_{\text{L}})
        ↪complex root)
      def hprime(x):
```

```
return((1/3)*(1/math.cbrt(x))**2)newton(h, hprime, 0.01, 10)
#for n in range(10):
# a=0.1**n
# print('Starting at ', a, ':')
# newton(h, hprime, a)
```
-0.01999999999999999 0.04 -0.07999999999999993 0.1599999999999999 -0.31999999999999973 0.6399999999999995 -1.2799999999999991 2.5600000000000005 -5.120000000000003 10.24000000000001

[91]: 10.24000000000001

This one never converges. Newton's method fails to find the root at  $x = 0$  no matter the starting point.

```
[45]: ### This is tangentially-related, but not really part of the project
      def quietnewton(f, fprime, a, n=10): # define a version of newton that doesn't␣
       ↪print intermediate steps
         guess = afor n in range(n):
              if fprime(guess) == 0:
                 break # avoid division by 0
              else:
                  guess = (guess-(f(guess)/fprime(guess))) # update the guess␣
      ↪(equivalent to linit() from before)
      # print(guess)
         return(guess)
      # Use Newton's method to calculate cube roots by solving x^3 - a = 0.
      def crt(a):
         def f(x):
             return(x**3 - a)def fprime(x):
             return(3*(x**2))
         return(quietnewton(f, fprime, a, 100))
      print(crt(-1))
```

```
print(crt(-0.5))
       print(crt(1/8))
      -1.0-0.7937005259840997
      0.5
[234]: \det h(x): # use our own cube root function to work with h(x) = x^{\hat{ }}(1/3)return(crt(x))
       def hprime(x):
           return((1/3)*crt(x**(-2)))
       newton(h, hprime, 0.5, 10)
      -0.9999999999999998
      1.9999999999999998
      -4.08.000000000000002
      -16.000000000000007
      32.00000000000002
      -64.00000000000006
      128.00000000000009
```
-256.0000000000002

512.0000000000006

[234]: 512.0000000000006

## **1.0.5 Problem 5.**

Use Newton's method to finish the last worksheet by solving  $\frac{1}{3} - (8 - x) [36 + (8 - x)^2]^{-\frac{1}{2}} = 0$ 

```
[51]: def g(x):
          return(1/3-(8-x)*((36+(8-x)*2)*((-1/2)))display(g(x))
      def gprime(x):
          return(36*(36+(8-x)**2)**(-3/2))
      display(gprime(x))
      guess=4 # Guess that Elvis should run halfway down the beach
      print(guess)
      for i in range(10):
          guess=guess-(g(guess)/gprime(guess))
          print(guess)
```
print('The exact answer is', 8-3\*(2\*\*(-1/2))) *# The exact answer*

− 8 − ((8 − )<sup>2</sup> + 36)0.5 + 0.333333333333333 36 ((8 − )<sup>2</sup> + 36)1.5 4 6.305765438442085 5.891179239973325 5.878691886229645 5.878679656452109 5.878679656440357 5.878679656440357 5.878679656440357 5.878679656440357 5.878679656440357 5.878679656440357 The exact answer is 5.878679656440357

[57]: newton(g, gprime, 4) *#should do the same thing as the code above*

- 6.305765438442085 5.891179239973325 5.878691886229645 5.878679656452109 5.878679656440357 5.878679656440357 5.878679656440357 5.878679656440357 5.878679656440357 5.878679656440357
- [57]: 5.878679656440357